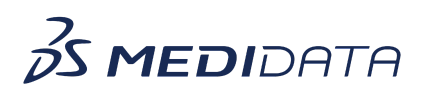

## **Using myMedidata Registries in Your Clinical Trial eLearning Course Outline**

This course is intended for Site Users and Administrators and provides a thorough understanding of how to support or manage myMedidata studies to carry out common tasks and responsibilities.

## **Attendees will learn:**

- What is myMedidata?
- What is myMedidata Registries?
- How Participants Enroll into myMedidata Registries
- Review and Eligibility to a Study
- How Clinicians Invite Participants from a Registry to a Study
- How Clinicians Invite Participants from a Study to a Registry

## **Approximate Duration**: 20 Minutes 1

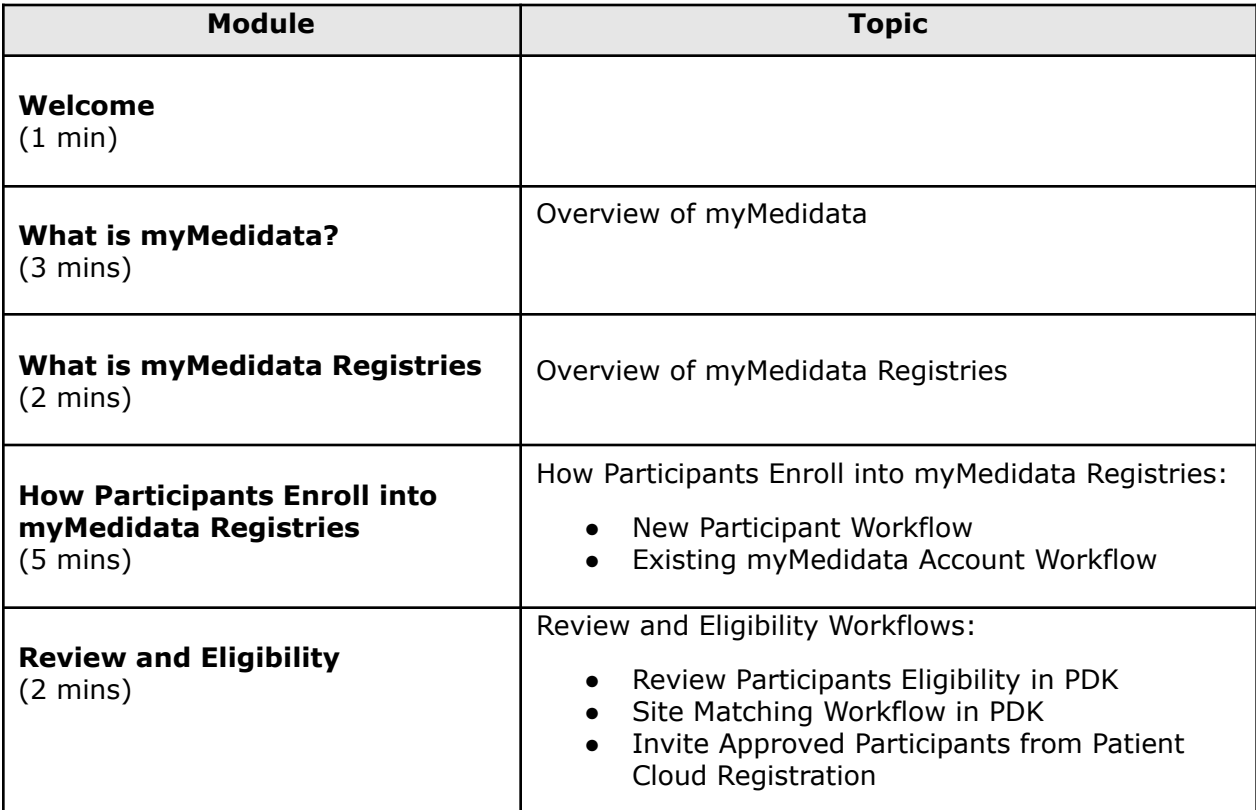

 $1$  Duration listed is approximated, and does not reflect activities, simulations or assessments.

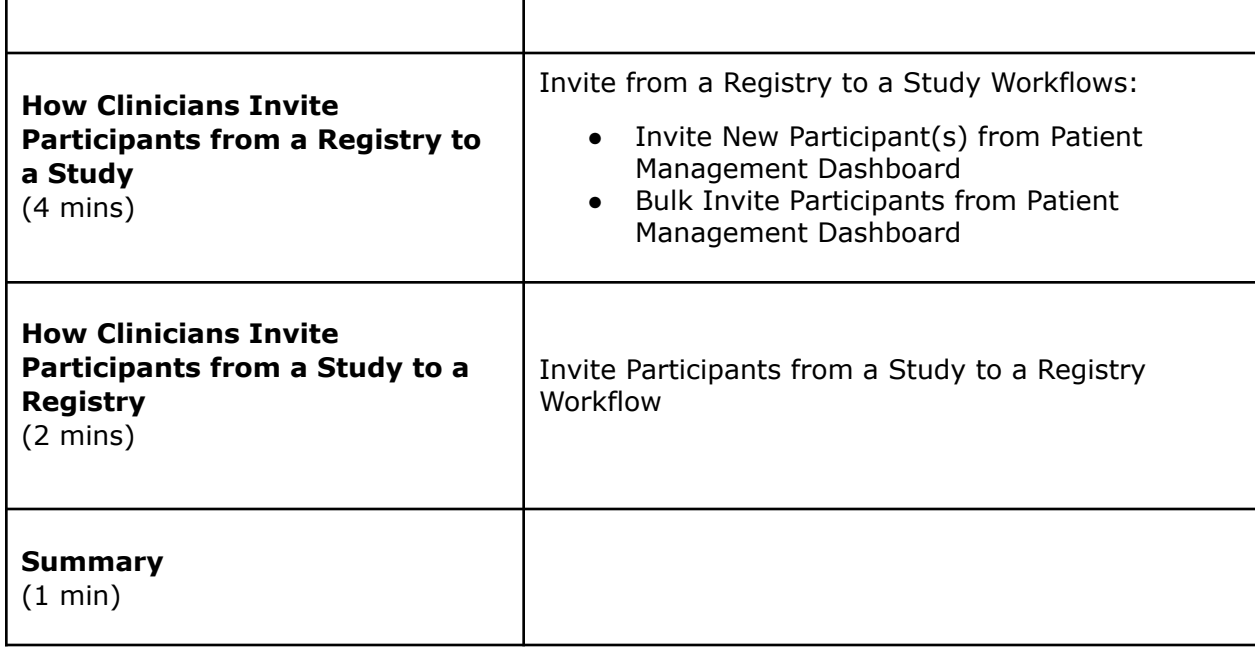